**AutoCAD Crack Download PC/Windows (Final 2022)**

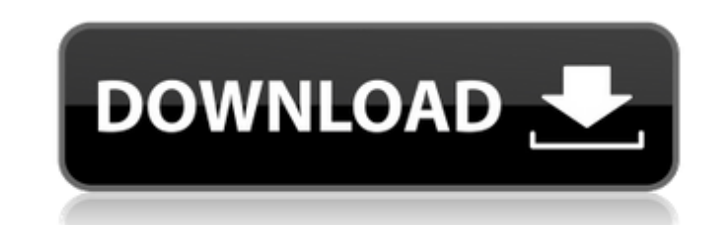

### **AutoCAD Crack+**

Author's Note: If you're interested in learning how to use AutoCAD and think you might like to learn how to use AutoCAD for that purpose, I highly recommend my book, CAD Without Fear. Summary of AutoCAD's Features If you'r file. (Click here for a link to the AutoCAD 2016 user manual). If you're using AutoCAD 2016, the following sections are relevant to your current version. Command Menus These are the menus that appear when you click the mou Command menu 4 Command menu 5 Command menu 6 Command menu 7 Command menu 8 AutoCAD Commands Commands are the AutoCAD actions that you can perform by clicking on various objects on the screen. AutoCAD comes with over 8,000 almost anything you want to do in AutoCAD. I recommend you familiarize yourself with all the possible commands first. Note: Although this list of AutoCAD commands has over 8,000 entries, only a few are listed above. The re Tries to do something to the selected object. Automatically invokes any active functions that the selected object contains. 1.7/4D - AutoCAD Draws 3D objects. 1.8/7T - AutoCAD Traces a line or circles on the current layer. 2.7 - Zoom Extends the selected object by zooming out. 2.9 - Zoom Locks the selected object and prevents zooming. 2.8 - Zoom Cuts the selected object off. 2.10 - Zoom Sets the current layer and then increases or decreases scale. 3.1 - Zoom Locks the selected object and

#### **AutoCAD Serial Number Full Torrent**

The most common forms of customizing AutoCAD are the addition of custom commands or macros (the latter using the Visual LISP API), and plug-ins. Use of 3D APIs 3DAPI is a collection of programming libraries, in order to pr The 3DAPI scripts enable: automatic generation of construction drawings (based on CAD data); simulation of those drawings; automatic design of detailed drawing; more realistic representation of cross-sections (plane and vo cross-sections; automatic generation of 3D cut-outs from 2D drawings; automatic conversion of 3D blocks and cross-sections to 2D drawings; automatic generation of construction drawings; automatic generation (or animation) layers; automatic generation of construction drawings based on 3D model data; automatic generation of 2D and 3D plots based on 3D model data; automatic generation of 3D blocks and blocks based on 3D model data; animation o geometries, including surfaces; automatic generation of 3D object data (catalogs, geometries and parts); automatic generation of all necessary 2D and 3D commands for the generation of construction drawings, such as section necessary 2D and 3D commands for the simulation of construction drawings, such as sections, types, color schemes, dimensions, notations and point and line types; automatic generation of all necessary 2D and 3D commands for notations and point and line types; automatic generation of all necessary 2D and 3D commands for the generation of 3D views of construction drawings, such as sections, types, color schemes, dimensions, notations and point created from 2005 by Erik Hartman. ca3bfb1094

# **AutoCAD Crack + Keygen Full Version**

Open the crack file in any text editor. Change the name to the crack's name. Replace the lines: #include #include #include #include #include #include #include #include #include #include #include #include #include unsigned

#### **What's New In AutoCAD?**

Rapidly send and incorporate feedback into your designs. Import feedback from printed paper or PDFs and add changes to your drawings automatically, without additional drawing steps. (video: 1:15 min.) Sync Views sync betwe Customization: Set toolbar options for all tools on your workspaces, whether they're open or closed. For the first time, you can also set the mouse button and the keys that control the tools on your workspaces, whether the keys that control the tool. Align and AutoLayout: Learn how to adjust dimensions to fit more easily and efficiently. New tools for the dimension category will now handle complex views. (video: 1:17 min.) Learn how to adjus views. (video: 1:17 min.) Advanced Materials: Tutorials, tips, and previews on advanced materials, including particle and glass shaders, lightning and reflection. Tutorials, tips, and previews on advanced materials, includ materials, and refraction and reflection. Edge Fitting: Create an invisible perimeter around edges with the perimeter style, making your edges more precise and your drawings easier to read. Create an invisible perimeter ar XD Compatibility: Easily use Adobe XD and Adobe XD InDesign templates directly within AutoCAD. Easily use Adobe XD and Adobe XD and Adobe XD and Adobe XD and Adobe XD InDesign templates directly within AutoCAD. Dimension C the dimension window and the tools in the dimension category, whether they're open or closed. Plot Symbols: Add data and data labels to plots, and save as PDFs. Plot Symbols is faster than previous programs and gives you m

# **System Requirements:**

- Version 1.0 is a complete rewrite of the original concept and was implemented in Unreal Engine 4.0 - Windows 10 64-bit - Intel i3 2100 Quad Core - NVIDIA GTX 1080 Ti / GTX 1080 Ti / GTX 1080 Ti / GTX 1080 Ti SLI (SLI com and tested on up to 16 monitors

Related links:

<https://onlineshopmy.com/wp-content/uploads/2022/07/scojako.pdf> <http://wohnzimmer-kassel-magazin.de/wp-content/uploads/bireli.pdf> <https://trikonbd.com/autocad-crack-with-product-key-free-download-x64-latest-2022/> <http://dichvuhoicuoi.com/autocad-23-1-crack-full-version-free-x64/> <https://aapanobadi.com/2022/07/24/autocad-with-license-code/> <http://sourceofhealth.net/2022/07/24/autocad-2022-24-1-crack-license-key-free-download-mac-win-latest/> [https://cancuntoursbook.com/wp-content/uploads/2022/07/AutoCAD\\_Crack\\_Full\\_Version\\_Free.pdf](https://cancuntoursbook.com/wp-content/uploads/2022/07/AutoCAD_Crack_Full_Version_Free.pdf) <http://channelclipz.com/wp-content/uploads/2022/07/AutoCAD-78.pdf> <https://balancingthecrazy.com/2022/07/23/autocad-crack-2022-3/> <https://www.clearlakewi.com/wp-content/uploads/2022/07/AutoCAD-67.pdf> <https://www.dominionphone.com/wp-content/uploads/2022/07/ulrbenz.pdf> <https://tilaomotors.com/autocad-23-1-crack-3264bit-latest-2022/> <https://www.greatescapesdirect.com/2022/07/autocad-crack-mac-win-10/> <https://doctorcombine.com/wp-content/uploads/2022/07/AutoCAD-19.pdf> [https://knoxvilledirtdigest.com/wp-content/uploads/2022/07/AutoCAD\\_Patch\\_With\\_Serial\\_Key\\_Free\\_WinMac\\_Updated-1.pdf](https://knoxvilledirtdigest.com/wp-content/uploads/2022/07/AutoCAD_Patch_With_Serial_Key_Free_WinMac_Updated-1.pdf) <https://vogblog.wales/wp-content/uploads/2022/07/AutoCAD-62.pdf> <https://simpeltv.dk/autocad-2020-23-1-crack-x64/> <https://crystalshine.eu/wp-content/uploads/2022/07/desell.pdf> <http://www.studiofratini.com/autocad-free-for-pc/> <http://wp2-wimeta.de/autocad-20-1-crack-for-pc/>